tmt's math page!

## **1.2** フィボナッチ数列の **2** 項間の比

フィボナッチ数列には面白い性質がある。その一つは、隣り合う 2 項の比を調べることで見えて くる。1, 1 から始まるフィボナッチ数列を 2 項ずつペアにし、『 $\frac{1}{1}$ ,  $\frac{2}{1}$  $\frac{2}{1}, \frac{3}{2}$  $\frac{3}{2}, \frac{5}{3}$  $\frac{5}{3}, \frac{8}{5}$  $\frac{8}{5}, \frac{13}{8}$  $\frac{13}{8}, \frac{21}{13}$  $\frac{21}{13}, \frac{34}{21}$  $rac{34}{21}, \frac{55}{34}$  $rac{55}{34}, \frac{89}{55}$  $rac{66}{55}$ *. . .*』のように分数を作る。知りたいのは比の値であるが、その前にこれは『

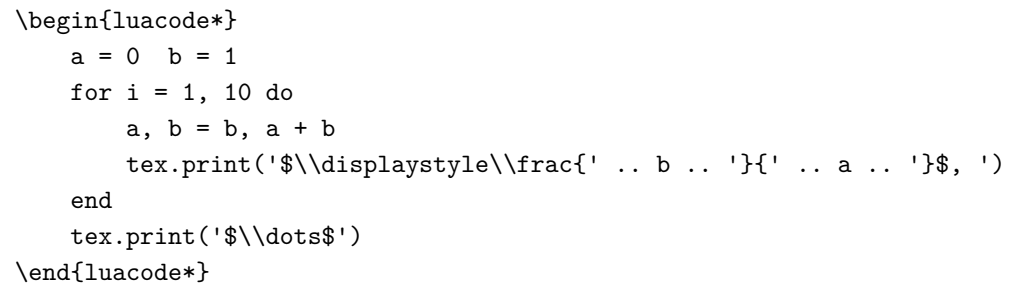

』のようにして出力された。

ここでは  $\frac{b}{a}$  のように出力したかったので、TEX の命令では \displaystyle\frac{b}{a} と書け ばよい。しかし、*a*, *b* は変数なので直接値を与えるために、tex.print 文は少々細切れの見づらい ものになってしまった。ご愛嬌である。

で、隣り合う 2 項の比を眺めてもあまり意味はない。比の値に興味があるのだ。フィボナッチ数 列の隣り合う 2 項の比を出力するスクリプト『

```
\begin{luacode*}
   a = 0 b = 1for i = 1, 20 do
       a, b = b, a + btex.print(b / a..', '
   end
   tex.print('$\\dots$')
\end{luacode*}
```
』 で、 比 の 値 を 出 力 し て み よ う。 す る と 『1.0, 2.0, 1.5, 1.6666666666667, 1.6, 1.625, 1.6153846153846, 1.6190476190476, 1.6176470588235, 1.6181818181818, 1.6179775280899, 1.6180555555556, 1.618025751073, 1.6180371352785, 1.6180327868852, 1.6180344478217, 1.6180338134001, 1.6180340557276, 1.6180339631667, 1.6180339985218, *. . .*』となる。わちゃちゃ! これはまずい。 小数の桁数が多すぎて組版がうまくいってない。この程度のはみ出しが許せるならよいが(そんな 人が TFX を使うだろうか?)、やっぱり TFX で組版するならこれはいただけない。表示方法を工

夫しなくちゃ。

ところで、フィボナッチ数列というのは、何も 1, 1 から始まると決められているわけではない。 たとえば 10, 3 から始めてもよい。すると『10, 3, 13, 16, 29, 45, 74, 119, 193, 312, 505, *. . .*』のよう になって、1, 1 から始まる数列とは違うものになる。これは以前のスクリプトと同じなのだが、最 初に a の値を表示したかったので『

```
\begin{luacode*}
   a = 10 b = 3tex.print(a \dots ', '')for i = 1, 10 do
        tex.print(b \ldots ', '')a, b = b, a + bend
    tex.print('$\\dots$')
\end{luacode*}
```
』のように tex.print(a .. ', ') を加えることにした。

しかし、数列は別物に見えても 2 項の比についてはそうでもない。この場合は『 *.*3*,* 4*.*3333333333333*,* 1*.*2307692307692*,* 1*.*8125*,* 1*.*551724137931*, .*6444444444444*,* 1*.*6081081081081*,* 1*.*6218487394958*,* 1*.*6165803108808*,* 1*.*6185897435897*, .*6178217821782*,* 1*.*6181150550796*,* 1*.*6180030257186*,* 1*.*6180458158018*,* 1*.*6180294712511*, .*6180357142857*,* 1*.*6180333296546*,* 1*.*618034240502*,* 1*.*6180338925892*,* 1*.*61803402548*, . . .*

』となる。少しはマシな出力になっただろうか。スクリプトは『

```
$\begin{array}{llllll}
\directlua{
    a = 10 b = 3for i = 1, 4 do
        for j = 1, 5 do
            tex.print(b / a .. ', ' .. \alphasluastring\{k\})
            a, b = b, a + bend
        tex.print(\asluastring{\\[-5pt]})
    end
    tex.print(\asluastring{\dots \\})
}
\end{array}$
```
』としてみた。

## tmt's math page!

さて、いろいろな初期値を試してみれば、いつでも 1*.*6 *. . .* 程度の値に収まるように思える。1 に まつわる路を翔んでいるので、目にする数値は当然 1 から始まる。この数値が何かは、もうしばら く翔び回ったときにはっきりするだろう。